# Web Apps

## Javascript – Basiselemente von JS

## Variablen und Konstante

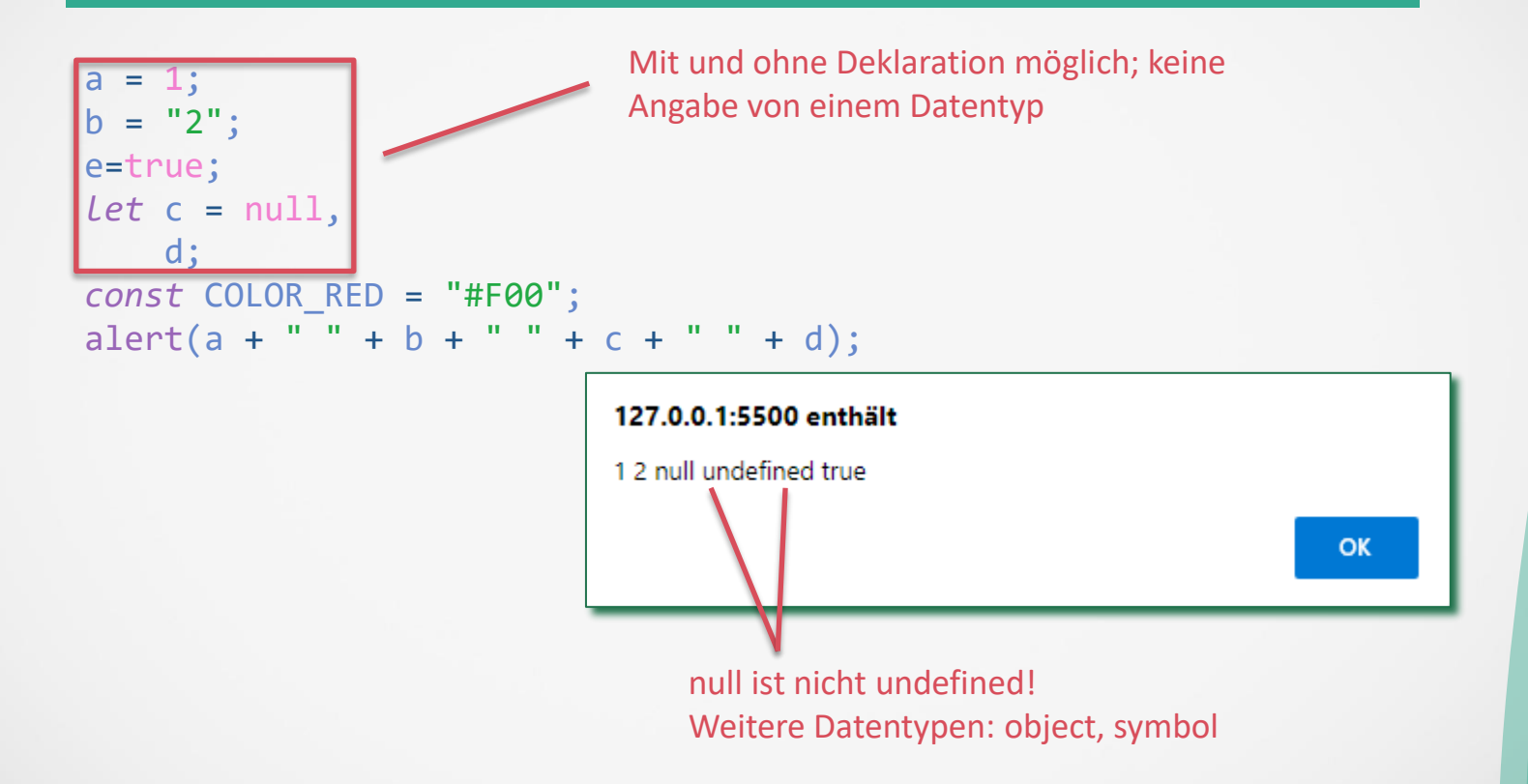

## Typenumwandlungen

```
a = 1;aString = String(a);
      b = "2"bNumber = Number(b);
      alert typeof a + " " + aString + " " + typeof b + " " + bNumber);
                          127.0.0.1:5500 enthält
Ohne Klammer!number 1 string 2
                                                                  OK
```
## Vergleiche

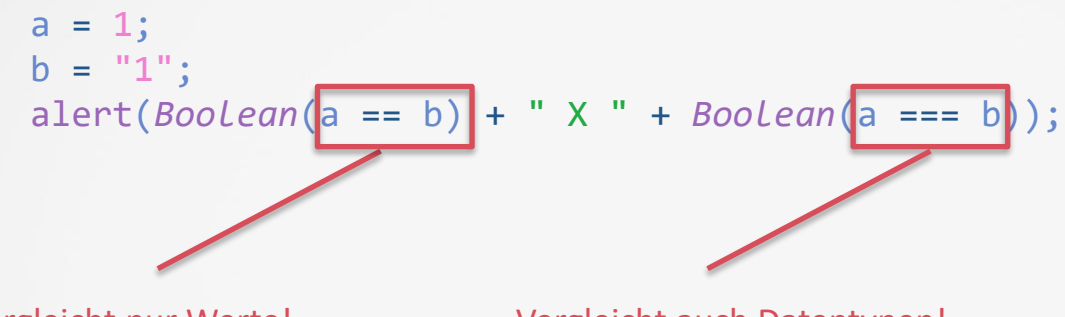

Vergleicht nur Werte! Vergleicht auch Datentypen!

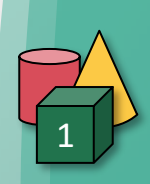

## Bedingungen

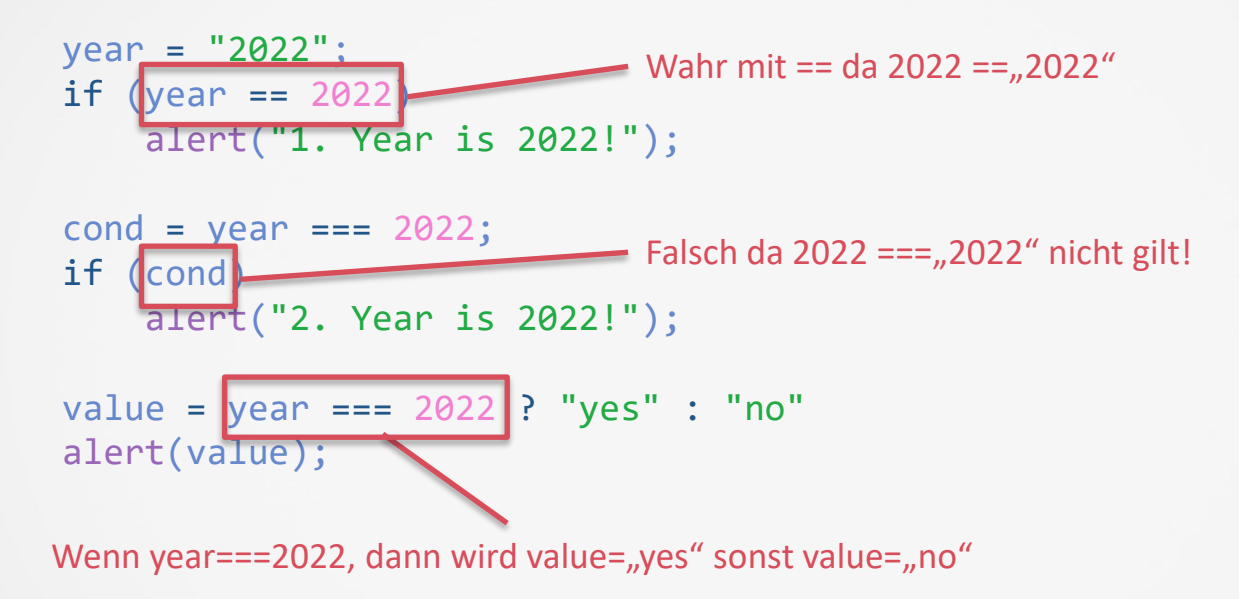

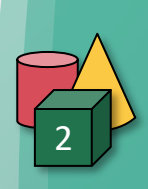

## Wiederholungen II

```
let i = 0;
while (+i < 5)alert("i: " + i);
```
Prinzipiell keine Unterschied zu Java, vor der Auswertung des Vergleiches wird i inkrementiert: 1,2,3,4 ist die Ausgabe!

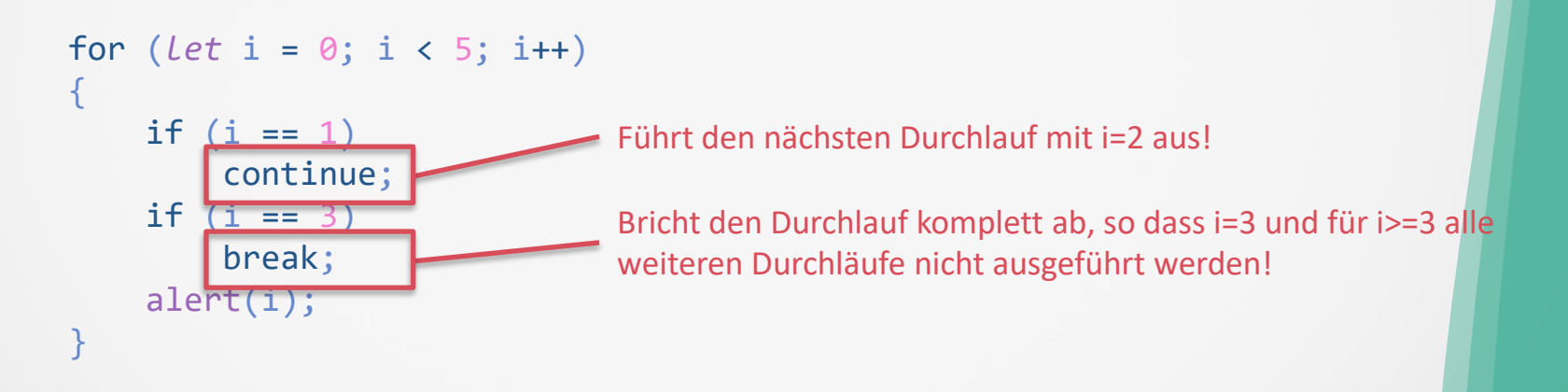

#### Ausgabe: 0, 2

## Zeichenketten Funktionen

```
let str="Mr. Big";
let mrStr=str.slice(0,2); //Start=0,länge=2
// mrStr="Mr"
let bigStr=str.slice(3); //Start=3,länge bis Ende
// bigStr="Big"
let lastChar=str.slice(-1); //1 Zeichen vom Ende(-)
// lastChar="g"
let secondChar=str[1]; //2.tes Zeichen
// secondChar="r"
let arrStr="A;BC;CEF".split(";"); //Aufspaltung in Array durch ;
// arrStr=["A","BC","CEF"]
let arrMrBig=str.split(""); //Aufspaltung in Array durch ;
// arrStr=["M","r",.......,"g"]
alert(arrMrBig[1]);
                                                        Weitere String Funktionen:
                                                        substr(), replace(), 
                                                        toUpperCase(),
                                                        charCodeAt()
                                                        (ermittelt UTF16 code(0..65535))
```
Änderung ganz oder gar nicht! str[1]=" $X''$  bewirkt nichts!

## Arrays

```
let str=[1,"2",true];
let arrFromString=Array.from('123'); // String in array verwandeln
let twoElements=[ 1, 2, 3, 4 ].slice(1, 3); //Ab 2. Zeichen bis 3. Zeichen
let stringFromArr=[ 1, 2, 3, 4 ].toString(); //In string verwandeln: '1234'
alert([1,2,3].includes(1));
//Gibt true aus
let addedArr=[1,2,3].push(4);
1/ addedArr = [1, 2, 3, 4]// Alternative: Destructuring
//addedArr=[...[1,2,3],4];
[1,2,3].forEach(value=>alert("value:"+value));
// Gibt 1,2,3 aus
let reducedArr=[ 'a', 'b', 'c' ].reduce((acc, curr) => acc + curr, 'd');
// "dabc"
```
https://simplernerd.com/js-arrays-cheat-sheet/

## Funktionen

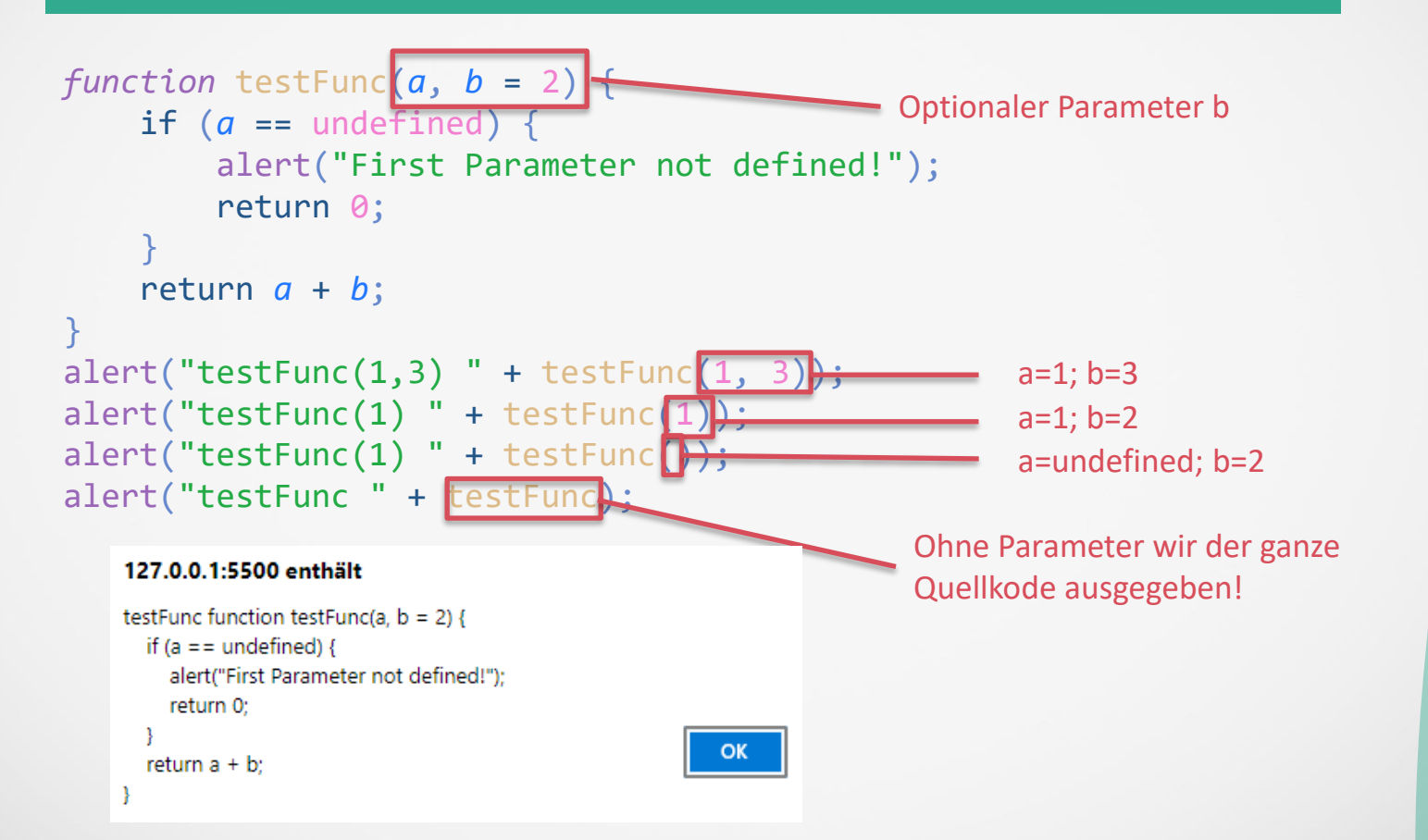

## Pfeil-Funktionen

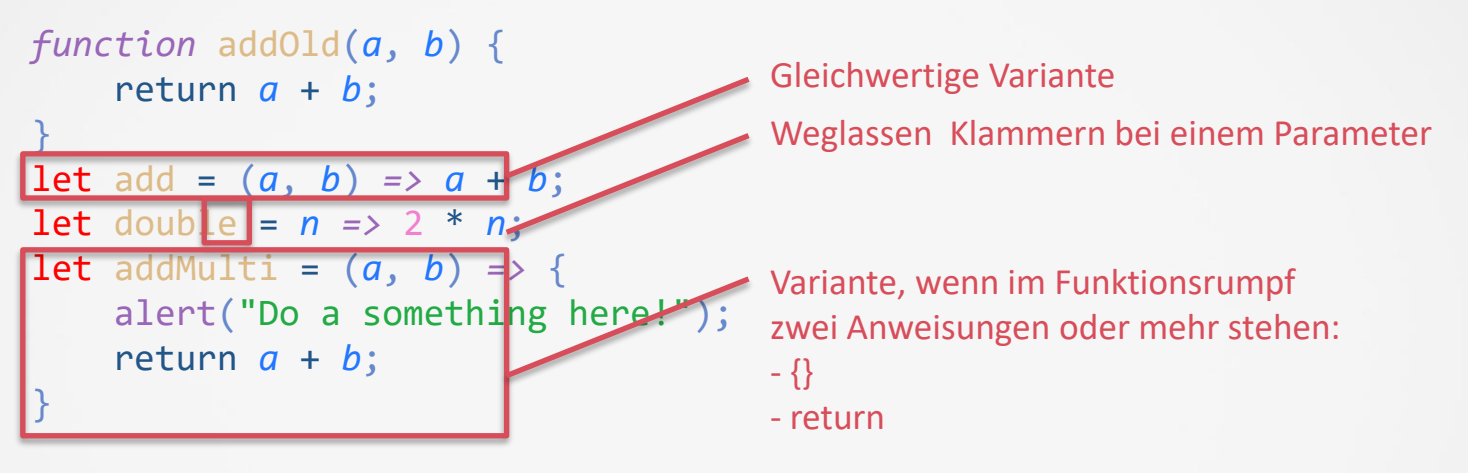

 $a$ lert(" $add(1,2)$ " +  $add(1, 2)$ ;  $a$ lert("double $(1,2)$ " + double $(4)$ );

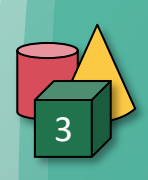

## Klassen I

```
class User {
    constructor(name) {
        this.name = name;
    }
    sayHi() {
        alert(this.name);
    }
}
let user = new User("John");
user.sayHi();
```
### Klassen II

```
class User {
    constructor(name) {
        this.name = name;
        this.sayHi2 = () =>
alert(this.name);
    }
    sayHi = () => alert(this.name);
}
```

```
let user = new User("John");
user.sayHi();
user.sayHi2();
```